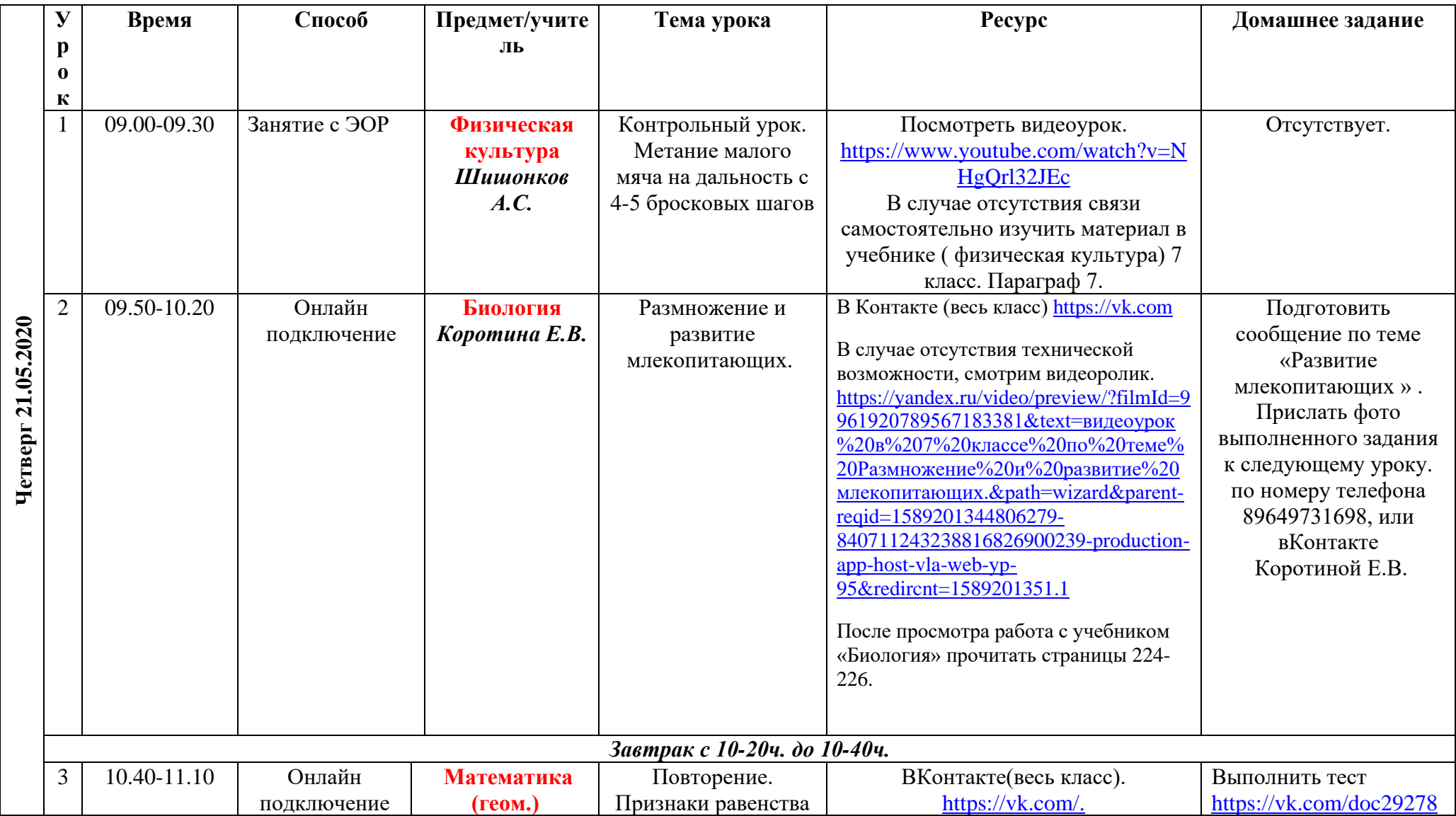

## **Расписание уроков в 7 классе ГБОУ СОШ с. Новодевичье на 21.05.2020г.**

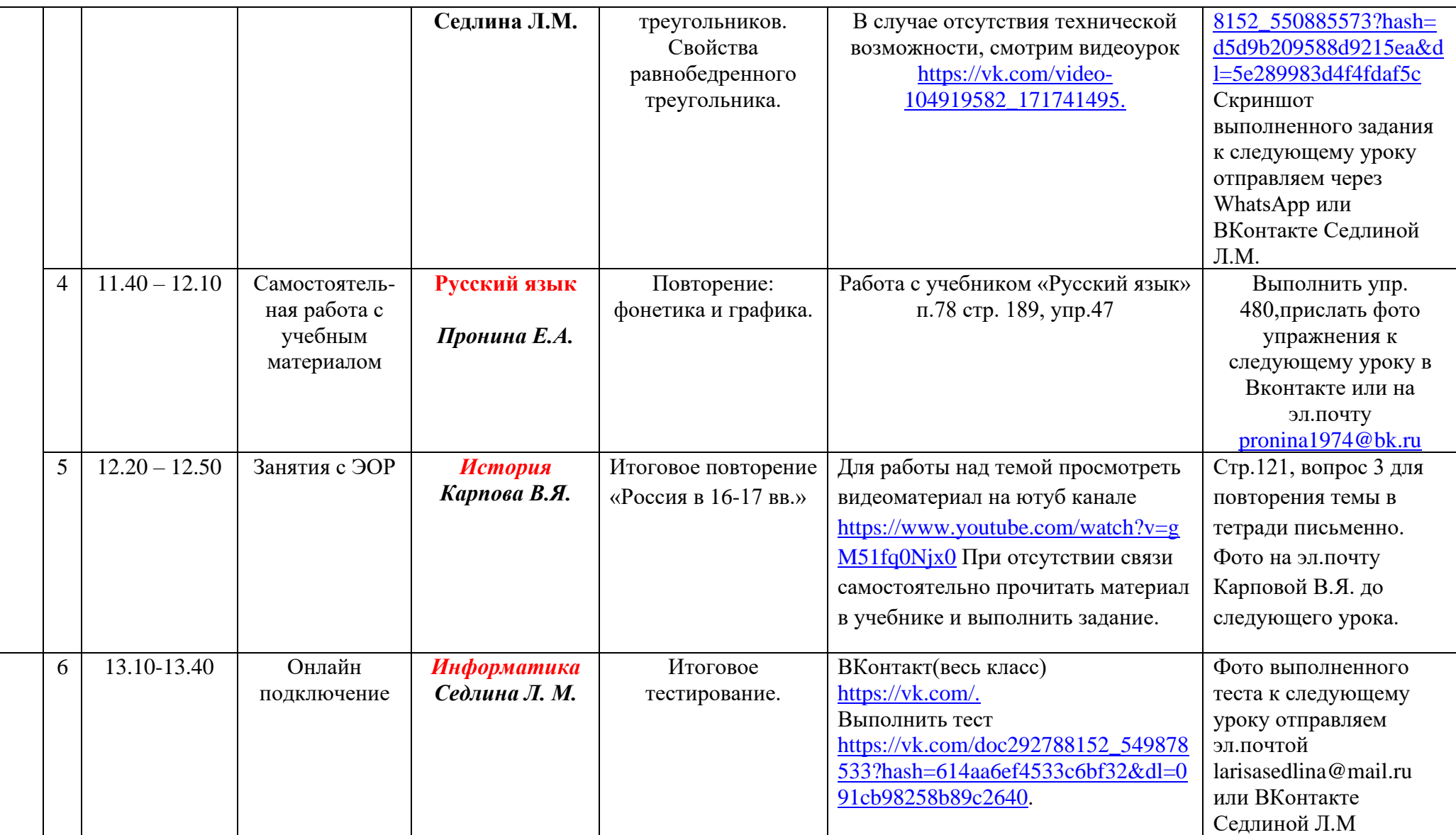

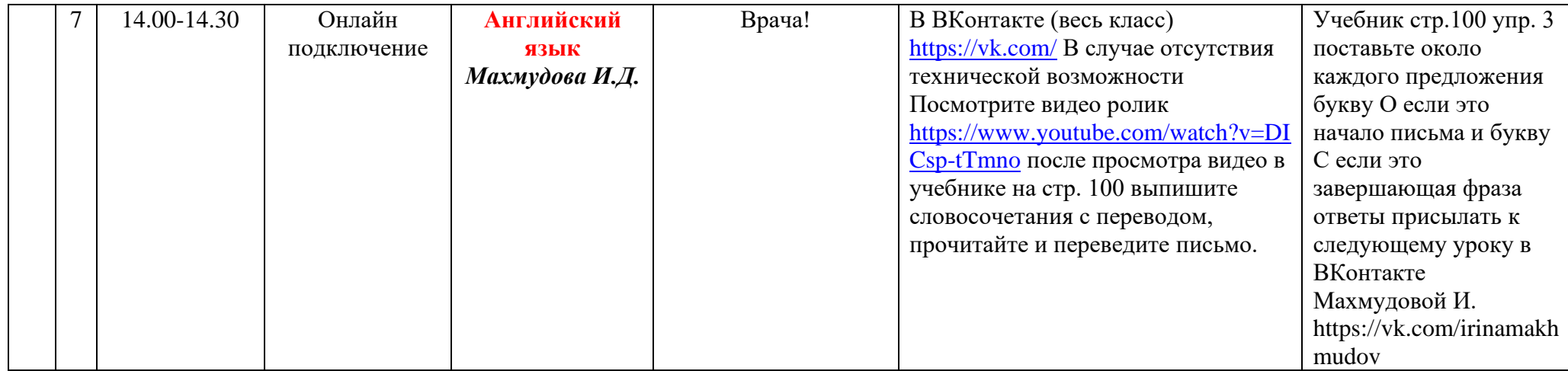